### CS 241: Systems Programming Lecture 16. Enums and Structs Fall 2019 Prof. Stephen Checkoway

### Announcements

Due to a (now corrected) misconfiguration, the deadline for homework 3 has been extended to 2019-10-18 (next Friday)

Fill out the form for group preferences today (right now!)

# Course project

- Work in groups of 4 (one group of 3)
  I'll assign the groups by Monday but I need your input today
- A written proposal (1 page) is due in one week (Friday)
- I'll give feedback on the proposal over fall break
- A written status update (1 page) is due on November 15
- The completed project and report (2 pages) is due on December 6
- 7 minute presentations will be the last week of class, December 9 and 11

# Requirements

could do alone)

- all partners are expected to contribute to the implementation, the write ups, and the presentation
- division of labor within each part is expected and good!

- Involve a significant new programming technology you haven't used before ► a new language (C, C++, Rust, Go, Ruby, Haskell, JavaScript, etc.), or significant use of a framework or library (e.g., Django for Python or some graphical framework for Java)

Must involve a significant amount of effort (more than one or two people)

## Requirements

Collaboration must happen on GitHub

- This means regular commits
- with code review of each commit before it gets pushed to master need to be implemented is a great idea
- I strongly recommend you learn about pull requests and use them along Using GitHub issues to track bugs that need to be fixed or features that

- Your code must contain tests similar to what we've done with the homework Find and use the appropriate tests for your language/framework You must use Travis CI to perform automated testing

# What you do is up to you!

Suggestions

- lights/actuators to do something (you can test with a simulator) framework (SDL, PyGame, etc.)
- Program a microcontroller (like an Arduino) to use some sensors and Implement a game (e.g., Mancala, checkers) using some game building
- Use OpenCV to do something with computer vision
- Implement some machine learning algorithms (like k-means or knearest neighbors) and run them on some interesting datasets http:// archive.ics.uci.edu/ml/index.php and do some visualization
- Build an interactive website
- Make some interactive art (audio and video)

## Proposals

Due next Friday (2019-10-18) by the end of the day

Tell me

- what you are doing
- how are you doing it
- what you need to learn to do it
- milestones, you might want to track these on GitHub)

### Be ambitious but **realistic**!

that you plan to do, and which are stretch goals

a proposed schedule with milestones (the status report will discuss the

Be explicit about which features are essential, which are nice-to-have

## Report

A two page (maximum!) write up

- standalone description of your project
- what you accomplished
- what you weren't able to get to
- what you found most challenging
- anything else you think I should know

Due the Friday before presentations (2019-12-06)

# Demo and presentation

Last week of class (there will be a sign up for the day later in the semester)

Spend 7 minutes showing off and talking about your project

- 5 minutes of talking; 2 minutes of answering questions
- I know public speaking is awful (unless you enjoy it), but this is a super low-stakes way to get practice at it in a supportive environment
- Everybody must speak
- with clickers)
- work if you like)
- Show off some features

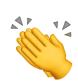

Get some applause

Attendance at both days of presentations is mandatory, I will check

Tell us who you are, what you did, and how you did it (tell us what didn't

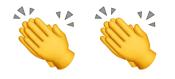

### **Enumerations: named constants**

Anonymous, implicit values

### > enum {

- FOO, // has value 0
- BAR, // has value 1
- QUX, // has value 2

};

These are integers

int x = FOO;

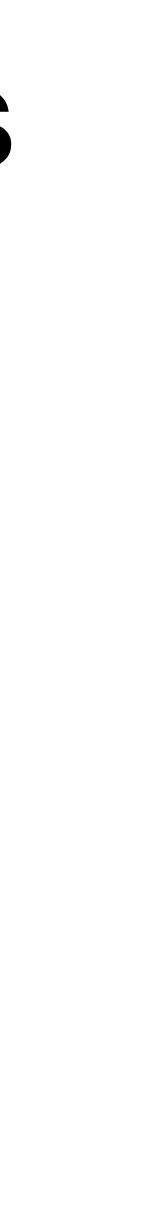

## Named enums

You can name the enum

- enum Color {
  - RED,
  - YELLOW,
  - GREEN,
  - /\* etc. \*/

};

This defines a new integer type enum Color c = YELLOW; Useful in switch statements switch(C) { case RED: return "red"; case YELLOW: return "yellow"; case GREEN: return "green"; /\* etc. \*/

 Compiler can check you covered all cases

## Explicit values

enum Permission {
 READ\_PERM = 1 << 2,
 WRITE\_PERM = 1 << 1,
 EXEC\_PERM = 1 << 0,
 RWX\_PERM = READ\_PERM | WRITE\_PERM | EXEC\_PERM,
};</pre>

/\* We can use them as normal integers \*/
enum Permission no\_exec(enum Permission perm) {
 return perm & ~EXEC\_PERM;
}

enum Permission { READ PERM = 1 << 2, WRITE PERM = 1 << 1, EXEC PERM = 1 << 0, RWX PERM = READ PERM | WRITE PERM | EXEC PERM, };

What value does EXEC PERM + 4 have?

### A. READ PERM

B. RWX PERM

**C.** 4

D. 5

E. Undefined behavior

### Structures

Group related data together by creating a new type
struct Point {
 float x;
 float y;
};

Create and initialize a new Point named p
struct Point p = {
 .x = -33.8f,
 .y = 20.0f,
};

## Nested structs

Structs can contain other structs (or arrays or arrays of structs or...)
struct Quadrilateral {
 struct Point vertex[4];
};

```
We can initialize a Quadrilateral
struct Quadrilateral rhombus = {
    .vertex = {
      [0] = { .x = 0.0f, .y = 0.0f },
      [1] = { .x = 1.0f, .y = 0.0f },
      [2] = { .x = 0.5f, .y = 1.0f },
      [3] = { .x = 1.5f, .y = 1.0f },
    },
};
```

{
 f },
 f },
 f },
 f },
 f },
 f },
 f },
 f },

## Accessing a struct's members

**struct** Point has two members, x and y

- ▶ p.x = 100.4f;
- > printf("%f\n", p.y);

**struct** Quadrilateral has one member vertex which is an array rhombus.vertex // gives a pointer to the first vertex

- rhombus.vertex[3].x = 0.0f;

## C has structure values

We can pass a structure (by value) to a function or return one
struct Quadrilateral embiggen(struct Quadrilateral q) {
 for (int i = 0; i < 4; ++i) {
 q.vertex[i].x \*= 2.f;
 q.vertex[i].y \*= 2.f;
 }
 return q;
}</pre>

```
struct Foo {
  int y;
};
struct Bar {
  int z;
  struct Foo f;
};
```

Given a struct Bar named b, how do you modify b's f's y member?

- A. struct Foo f = b.f;f.y = 35;
- B. b.f.y = 35;

- C. b.Foo.y = 35;
- D. Both A and B
- E. All of A, B, and C

### **Pointers to structs**

// Use a pointer to a struct to update in place. void embiggen2(struct Quadrilateral \*q) {

for (int i = 0; i < 4; ++i) {</pre>

```
// Same as embiggen2, but using ->
void embiggen3(struct Quadrilateral *q) {
```

$$q$$
->vertex[i].x \*= 2.f;

q->vertex[i].y \*= 2.f;

- (\*q).vertex[i].x \*= 2.f; // Dereference q, then access vertex
- (\*q).vertex[i].y \*= 2.f; // Dereference q, then access vertex

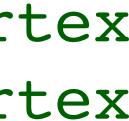

```
struct Foo {
  int y;
};
struct Bar {
  int z;
  struct Foo *f;
};
```

Given a struct Bar named b, how do you modify b's f's y member?

- A. struct Foo \*f = b.f;f -> y = 35;
- B. b.f->y = 35;

### C. $b - f \cdot y = 35;$

### D. Both A and B

### E. All of A, B, and C

## Anonymous structs

- Like enums, structs can be anonymous struct { char \*const name; enum { STUDENT, GRADER, PROFESSOR } role;  $e people[] = {$ [0] = { .role = PROFESSOR, .name = "Stephen" }, [1] = { .role = GRADER, .name = "Synthia" },
  - /\* ... \*/
- **};** 
  - people is an array of this anonymous struct
  - the role member is an anonymous enum
  - note that the initializer need not list members in order
  - we could make this whole thing const by writing const struct

# **Compound literals**

Compound literal: (type) { initializer } (struct Point) { .x = 5.f, .y = 80.3f }

This has pretty limited use since you can just declare and initialize an instance of the struct

Macros are about the only time it's #define MAKE\_POINT(x\_coord, (struct Point) { .x = (x)

# Type definitions

It's pretty clunky referring to things as enum Foo or struct Bar

Use a typedef!

- Generic form: typedef From To;
- Examples

typedef struct Point Point; typedef enum Color Color;

You can typedef an anonymous struct

- typedef struct {
  - float x;
  - float y;
- } Point;

### **In-class** exercise

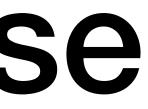

### https://checkoway.net/teaching/cs241/2019-fall/exercises/Lecture-16.html

### Grab a laptop and a partner and try to get as much of that done as you can!